## 3-3)デジタコに SD カードを入れても反応しない、または本体のボタンを 押しても反応しない場合は?

 [答え] デジタコ本体が固まっている可能性があります。 大変お手数ですが、以下手順に沿って「デジタコ本体のリセット」を行って いただくことで復旧する可能性がございます。

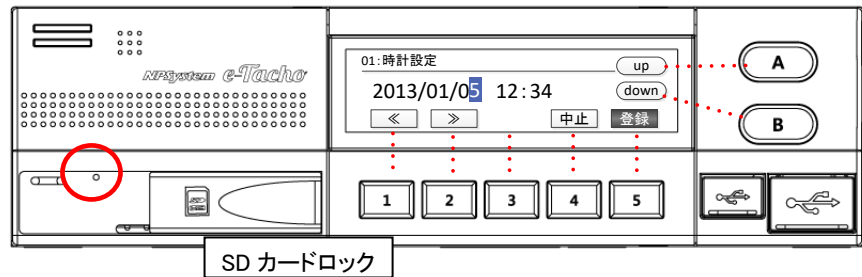

①車輌をイグニッション OFF 状態にしてください。

②SD カードが挿入されている場合は取り出してください。

③SD カードロックを右にスライドして下さい。

④上図赤丸部の小穴に細い棒(※)を差し込んでください。

(※)下図の様にクリップを伸ばしたものをご準備ください。

尚、つまようじでは小穴を通らないのでリセットできません。

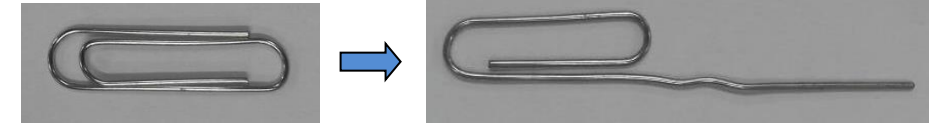

⑤小穴の内部にはボタンがあります。

「カチッ」と手ごたえがあるまで棒を差し込んでください。

⑥SD カードロックをオープン(左にスライド)してください。

⑦以上でリセット作業は完了です。

 再度 SD カードを挿入後、デジタコが正常動作するかをご確認ください。 尚、本リセット作業でデジタコ本体の設定(車両コード等)はクリアされませんのでご安心ください。

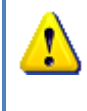

本リセット作業を行っていただいても症状が改善されない場合はデジタコ本体が故障している可 能性がございます。お手数ですが弊社サポートセンターまたは担当営業までご連絡お願いいたし ます。